## SAP ABAP table CMS STR SHP GENERAL {General Description of Ship}

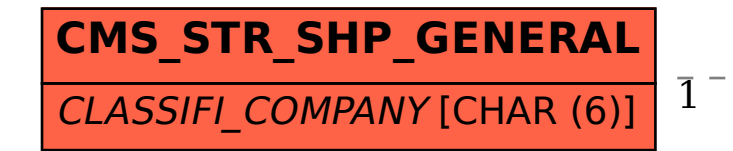

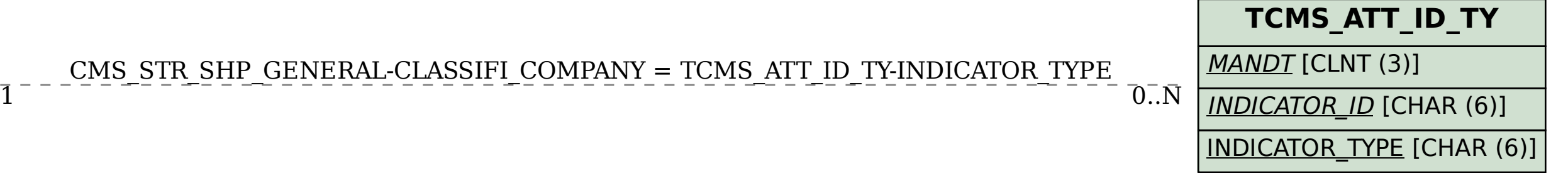